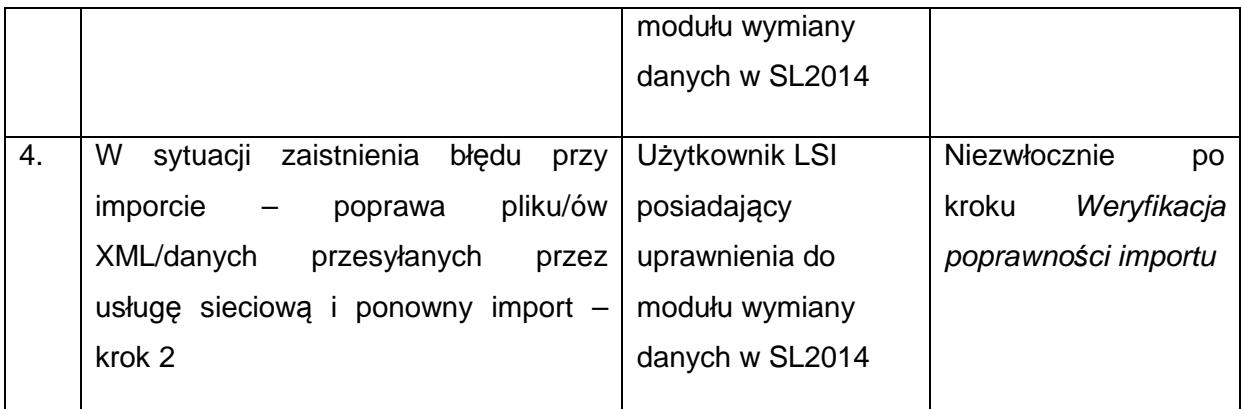

## **10) Procedura eksportu danych z SL2014 do pliku XML/usługi sieciowej**

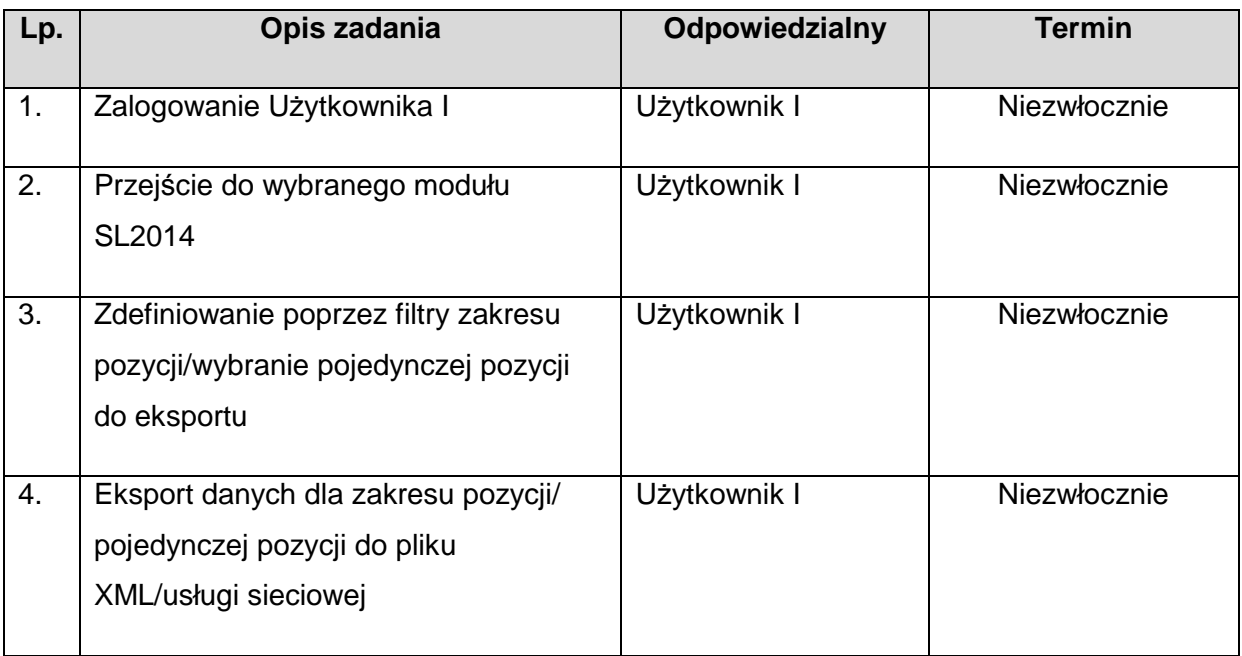

## **11) Procedura zgłaszania dodania/modyfikacji danych w słownikach horyzontalnych**

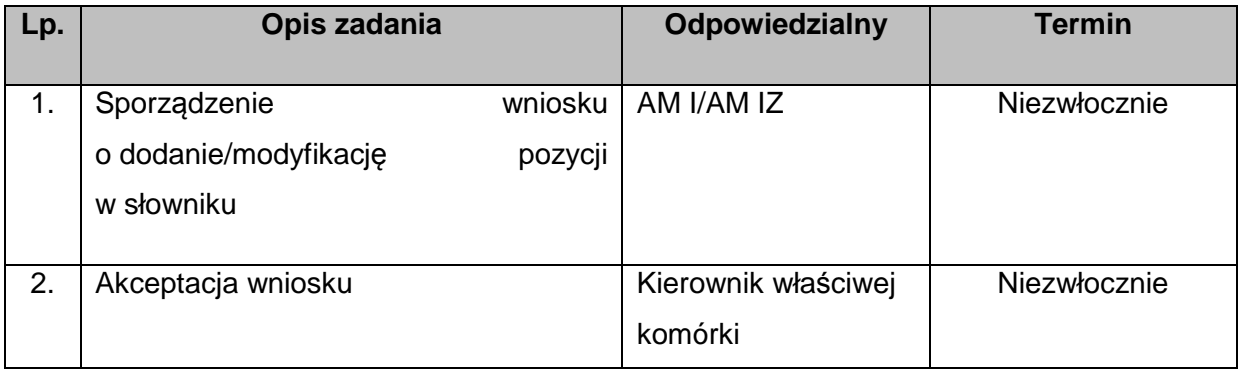